# **บทที 3**

## **วิธีดําเนินการวิจัย**

การวิจัยครั้งนี้เป็นการศึกษาความสัมพันธ์ระหว่างสภาพการใช้เทคโนโลยีสารสนเทศกับ ผลการประเมินคุณภาพภายในด้านผู้เรียนของสถานศึกษา สังกัดสำนักงานเขตพื้นที่การศึกษา ประถมศึกษาพระนครศรีอยุธยา เขต 2 เป็นการวิจัยเชิงพรรณนา (Descriptive research) โดยใช้ สถานศึกษาเป็นหน่วยวิเคราะห์ (Unit of analysis) โดยให้ครูหัวหน้างานวิชาการเป็นผู้ตอบ แบบสอบถาม การคำเนินการวิจัยเป็นไปตามขั้นตอนและรายละเอียค คังนี้

- 1. ประชากรที่ใช้ในการวิจัย
- 2. เครื่องมือที่ใช้ในการวิจัย
- 3. การสร้างและพัฒนาเครื่องมือที่ใช้ในการวิจัย
- 4. การเก็บรวบรวมข้อมูล
- 5. การวิเคราะห์ข้อมูล

## **ประชากรทีใช้ในการวิจัย**

ประชากรที่ใช้ในการวิจัย ได้แก่ สถานศึกษา สังกัดสำนักงานเขตพื้นที่การศึกษา ประถมศึกษาพระนครศรีอยุธยา เขต 2 จำนวน 183 แห่ง โดยให้ครูหัวหน้างานวิชาการของ สถานศึกษา เป็นผู้ให้ข้อมูล ดังปรากฏในตาราง 2

| อำเภอ      | สถานศึกษา<br>$(i$ thu) | ครูหัวหน้างาน<br>วิชาการ (คน) |
|------------|------------------------|-------------------------------|
| บางซ้าย    | 16                     | 16                            |
| บางไทร     | 29                     | 29                            |
| บางบาล     | 22                     | 22                            |
| บางปะอิน   | 35                     | 35                            |
| ผักไห่     | 22                     | 22                            |
| ลาดบัวหลวง | 25                     | 25                            |
| เสนา       | 34                     | 34                            |
| รวม        | 183                    | 183                           |

ตาราง 2 จำนวนสถานศึกษาและครูหัวหน้างานวิชาการแยกตามอำเภอ

### **เครืองมือทีใช้ในการวิจัย**

เครื่องมือที่ใช้ในการวิจัยครั้งนี้ เป็นแบบสอบถามที่ผู้วิจัยสร้างขึ้นเพื่อศึกษาสภาพการใช้ เทคโนโลยีสารสนเทศในการบริหารงานวิชาการและผลการประเมินคุณภาพภายในสถานศึกษาด้าน ผู้เรียน ผู้ตอบแบบสอบถาม คือ ครูหัวหน้างานวิชาการ โดยแบบสอบถาม แบ่งเป็น 3 ตอน คือ ตอนที่ 1 แบบสอบถามเกี่ยวกับสถานภาพของผู้ตอบแบบสอบถาม เรื่อง เพศ อายุ ระดับการศึกษา ประสบการณ์ในการบริหารโรงเรียน และขนาดของโรงเรียน ลักษณะ แบบสอบถามเป็นปลายปิดให้เลือกตอบ มีทั้งหมดจำนวน 6 ข้อ

ตอนที่ 2 แบบสอบถามเกี่ยวกับสภาพการใช้เทคโนโลยีสารสนเทศในการบริหารงาน วิชาการของสถานศึกษา สังกัดสำนักงานเขตพื้นที่การศึกษาประถมศึกษาพระนครศรีอยุธยา เขต 2 ลักษณะของแบบสอบถามเป็นแบบมาตรประมาณค่า (Rating scale) จำนวน 28 ข้อ แบ่งออกเป็น 5 ระดับ ดังนี้

- 5 หมายถึง มีสภาพการใช้เทคโนโลยีสารสนเทศมากที่สุด (ร้อยละ $81-100)$
- 4 หมายถึง มีสภาพการใช้เทคโนโลยีสารสนเทศมาก (ร้อยละ 61–80)
- 3 หมายถึง มีสภาพการใช้เทคโนโลยีสารสนเทศปานกลาง (ร้อยละ 41–60)
- 2 หมายถึง มีสภาพการใช้เทคโนโลยีสารสนเทศน้อย (ร้อยละ 21–40)
- 1 หมายถึง มีสภาพการใช้เทคโนโลยีสารสนเทศน้อยที่สุด (ต่ำกว่าร้อยละ 21)

ิตคบที่ 3 แบบสอบถามเกี่ยวกับผลการประเมินคุณภาพภายในค้านผู้เรียนของ ิสถานศึกษา ตามเกณฑ์การประกันคุณภาพภายในสถานศึกษา สำนักวิชาการและมาตรฐาน ี การศึกษา สำนักงานคณะกรรมการการศึกษาขั้นพื้นฐาน (2549 : 25 – 29) มาตรฐานที่ 1.2.3.4.5.6.7 และ 8 ลักษณะของแบบสอบถามเป็นแบบมาตราส่วนประมาณค่าตามเกณฑ์การ ประเมินคุณภาพตามมาตรฐานการศึกษาขั้นพื้นฐาน เพื่อการประเมินคุณภาพภายนอก รอบ 2 แบ่งออกเป็น 4 ระดับ ดังนี้

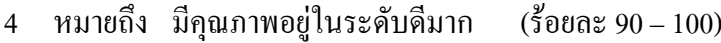

- 3 หมายถึง มีคุณภาพอยู่ในระดับดี  $(\text{5}^2$ อยดะ 75 – 89)
- 2 หมายถึง มีคุณภาพอยู่ในระดับพอใช้  $(\overset{9}{2}$ อยละ 50 – 74)
- 1 หมายถึง มีคุณภาพอยู่ในระดับปรับปรุง (ต่ำกว่าร้อยละ 50)

### ิการสร้างและพัฒนาเครื่องมือที่ใช้ในการวิจัย

1 ศึกษาเอกสาร แบวคิด และงาบวิจัยที่เกี่ยวข้องกับสถาพการใช้เทคโบ โลยีสารสบเทศ ในสถานศึกษาและผลการประเมินคุณภาพภายในด้านผู้เรียนของสถานศึกษา เพื่อนำผลการศึกษาที่ ได้มาสร้างแบบสอบถามเป็นเครื่องมือที่ใช้ในการวิจัย

2. นำแบบสอบถามที่ผู้วิจัยสร้างขึ้นเสนอต่ออาจารย์ที่ปรึกษาและอาจารย์ที่ปรึกษาร่วม ์ วิทยานิพนธ์เพื่อตรวจสอบความครอบคลุมของข้อคำถาม ความเหมาะสมของปริมาณคำถาม และ ้ความชัดเจนของภาษา แล้วนำมาปรับปรงตามคำแนะนำของอาจารย์ที่ปรึกษา

3. นำแบบสอบถามที่ปรับปรุงตามคำแนะนำของอาจารย์ที่ปรึกษาให้ผู้เชี่ยวชาญ จำนวน 5 ท่าน (รายละเอียดในภาคผนวก ก) เพื่อตรวจสอบคณภาพของเครื่องมือด้านความเที่ยงตรงตาม ้<br>เนื้อหา (Content validity) โดยการตรวจสอบความสอดคล้องระหว่างเนื้อหาสาระของข้อคำถาม กับจุดมุ่งหมายที่ต้องการวัด (Item Objective Congruence : IOC) ได้ค่า IOC เท่ากับ .6 - 1 โดย คัดเลือกข้อคำถามที่มีค่าดัชนี ตั้งแต่ .5 ขึ้นไป (พวงรัตน์ ทวีรัตน์. 2540 : 115 – 117)

4. นำแบบสอบถามที่ปรับปรุงแก้ไขแล้ว ไปทดลองใช้ (Try out) กับสถานศึกษาสังกัด สำนักงานเขตพื้นที่การศึกษาประถมศึกษาพระนครศรีอยุธยา เขต 1 ที่ไม่ใช่ประชากร ี จำนวน 30 คน เพื่อตรวจสอบความเชื่อมั่น (Reliability) ของแบบสอบถาม โดยใช้สูตรสัมประสิทธิ์ แอลฟาของ ครอนบาค (พวงรัตน์ ทวีรัตน์, 2540 : 125 – 126) ได้ค่าความเชื่อมั่นของแบบสอบถาม ้ด้านสภาพการใช้เทคโนโลยีสารสนเทศในสถานศึกษา มีค่าเท่ากับ .93 และค่าความเชื่อมั่นของ แบบสอบถามผลการประเมินคุณภาพภายในด้านผู้เรียนของสถานศึกษา มีค่าเท่ากับ .91

5. นำแบบสอบถามที่ผ่านการตรวจสอบความเชื่อมั่นแล้ว จัดพิมพ์เป็นแบบสอบถาม ฉบับสมบูรณ์ เพื่อเก็บข้อมูลกับกลุ่มตัวอย่างต่อไป (ในภาคผนวก ค)

#### การเก็บรวบรวมข้อมูล

ผู้วิจัยใด้ดำเนินการเก็บรวบรวมข้อมูล โดยขอหนังสือจากสำนักงานคณะกรรมการ บัณฑิตศึกษา มหาวิทยาลัยราชภัฏพระนครศรีอยุธยา ถึงผู้อำนวยการสำนักงานเขตพื้นที่การศึกษา ประถมศึกษาพระนครศรีอยุธยา เขต 2 เพื่อประสานขอความร่วมมือในการเก็บรวบรวมข้อมูลจาก ้ครูหัวหน้างานวิชาการที่เป็นกลุ่มประชากร โดยส่งแบบสอบถามด้วยตนเองพร้อมแนบซองปิด แสตมป์จ่าหน้าซองถึงผ้วิจัย เพื่อให้ตอบแบบสอบถามส่งแบบสอบถามที่ตอบแล้วกืนผ้วิจัยทาง ไปรษณีย์ หลังจากนั้นผู้วิจัยติดตามด้วยตนเองได้แบบสอบถามกลับคืนทั้งสิ้น 183 ฉบับ คิดเป็น ร้อยละ 100 ของแบบสอบถามที่ส่งเก็บข้อมลทั้งหมด

#### การวิเคราะห์ข้อมล

1. นำแบบสอบถามที่ได้รับคืนตรวจสอบความสมบรณ์ของการตอบแบบสอบ

่ 2. นำแบบสอบถามที่สมบูรณ์มาจัคระบบ และวิเคราะห์ข้อมูลโดยโปรแกรมสำเร็จรูป ผู้วิจัยดำเนินการวิเคราะห์ข้อมูลตามขั้นตอน ดังนี้

2.1 วิเคราะห์ข้อมูลเกี่ยวกับสถานภาพของผู้ตอบแบบสอบถาม ด้วยการแจกแจง ี ความถี่ ใช้สถิติพื้นฐานได้แก่ ความถี่ ร้อยละ และนำเสนอในรูปตารางประกอบคำบรรยาย

2.2 วิเคราะห์ข้อมูลเกี่ยวกับสภาพการใช้เทคโนโลยีสารสนเทศในสถานศึกษา ี สังกัดสำนักงานเขตพื้นที่การศึกษาประถมศึกษาพระนครศรีอยุธยา เขต 2 ด้วยค่าเฉลี่ย และ ้ส่วนเบี่ยงเบนมาตรฐาน โดยใช้โปรแกรมสำเร็จรูป โดยการแปลความหมายคะแนนจากการ ประยุกต์ใช้วิธีการของธานินทร์ ศิลป์จารุ (2548 : 76 – 77)

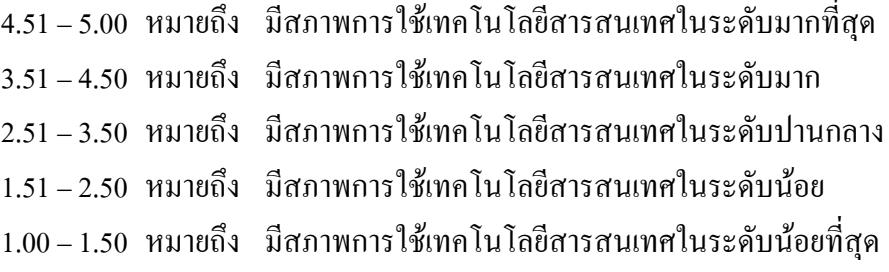

2.3 วิเคราะห์ข้อมูลเกี่ยวกับผลการประเมินคุณภาพภายในด้านผู้เรียนของ สถานศึกษา ตามเกณฑ์การประกันคุณภาพภายในสถานศึกษา ของ สำนักวิชาการและมาตรฐาน การศึกษา สำนักงานคณะกรรมการการศึกษาแห่งชาติ (2543 : 25 – 29) มาตรฐานที่ 1,2,3,4,5,6,7 และ 8 – ด้วยค่าเฉลี่ย และ ส่วนเบี่ยงเบนมาตรฐาน โดยใช้โปรแกรมสำเร็จรูป โดยการแปล ความหมายคะแนนตามเกณฑ์การประเมินคุณภาพตามมาตรฐานการศึกษาขั้นพื้นฐาน เพื่อการ ประเมินคุณภาพภายนอก รอบ 2 แบ่งออกเป็น 4 ระดับ ดังนี้

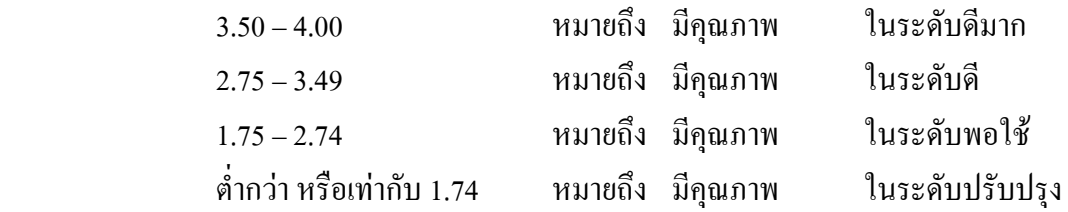

2.4 วิเคราะห์ข้อมูลหาความสัมพันธ์ระหว่างสภาพการใช้เทคโนโลยีสารสนเทศกับผล การประเมินคุณภาพภายในด้านผู้เรียนของสถานศึกษา สังกัดสำนักงานเขตพื้นที่การศึกษา ประถมศึกษาพระนครศรีอยุธยา เขต 2 โดยการหาสัมประสิทธิ์สหสัมพันธ์แบบเพียร์สัน (Pearson's Product Moment Correlation Coefficient) ด้วยโปรแกรมสำเร็จรูป โดยแปลความหมายของ กะแนนตามวิธีของพวงรัตน์ ทวีรัตน์ (2540 : 144) ดังนี้

ค่าสัมประสิทธิ์สหสัมพันธ์มีค่าระหว่าง .81 – 1.00 หมายถึง มีความสัมพันธ์ในระดับสูง ค่าสัมประสิทธิ์สหสัมพันธ์มีค่าระหว่าง .61 – .80 หมายถึง มีความสัมพันธ์ในระดับ ก่อนข้างสูง

ค่าสัมประสิทธิ์สหสัมพันธ์มีค่าระหว่าง .41 – .60 หมายถึง มีความสัมพันธ์ในระดับ ปานกลาง

ค่าสัมประสิทธิ์สหสัมพันธ์มีค่าระหว่าง .21 – .40 หมายถึง มีความสัมพันธ์ในระดับ ก่อนข้างต่ำ

ค่าสัมประสิทธิ์สหสัมพันธ์มีค่าระหว่าง .01 – .20 หมายถึง มีความสัมพันธ์ในระดับต่ำ